## **查询具有编配案件权限的辅助管理员**

本步骤指南只提供一般指引,概述关于查询获主要管理员授权而具有权限编配案件予机构用户的辅助管 理员所需的一般程序,当中的截图只用作一般说明,未必特指某案件/文件。

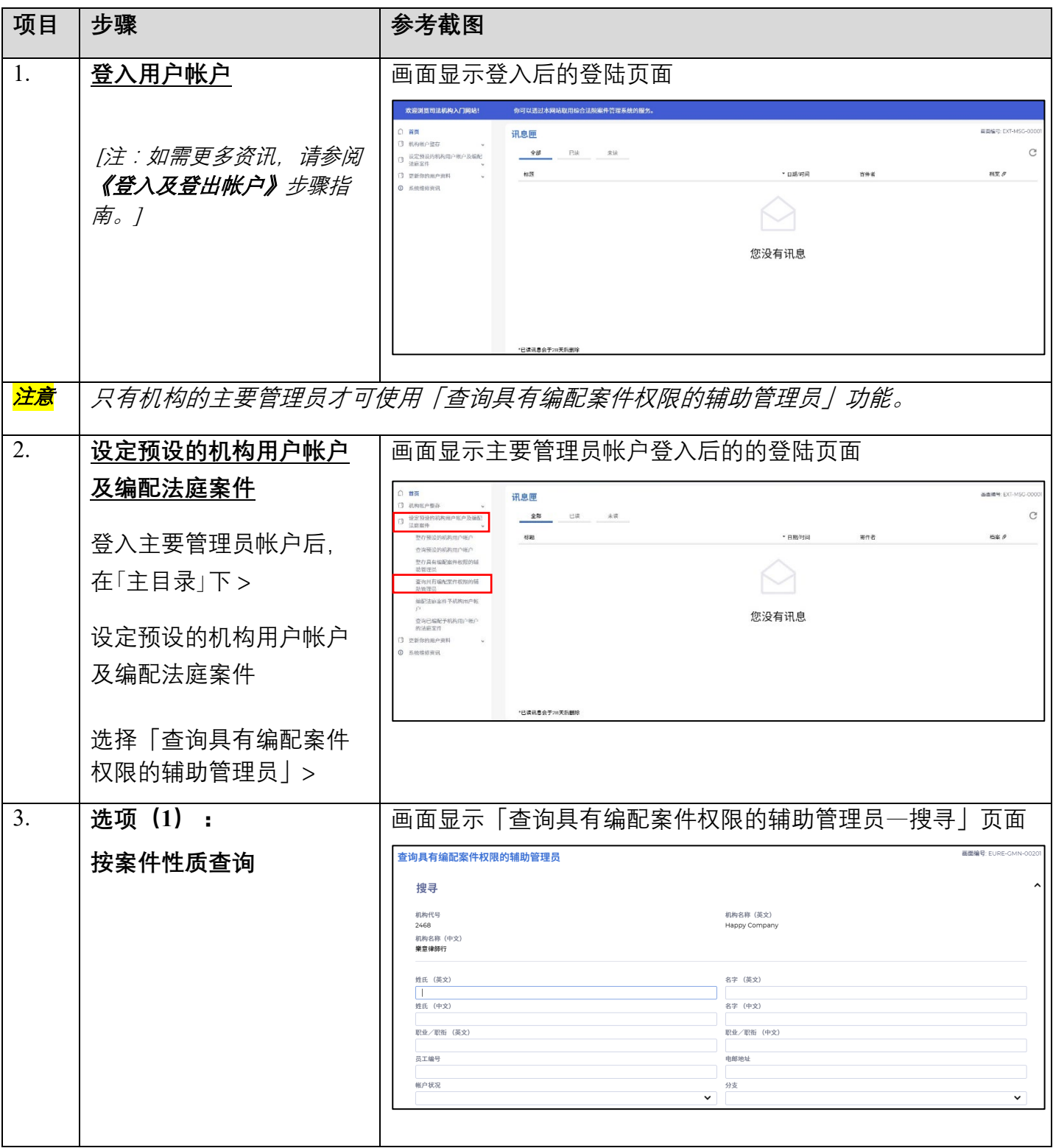

步骤指南 ——「查询具有编配案件权限的辅助管理员」

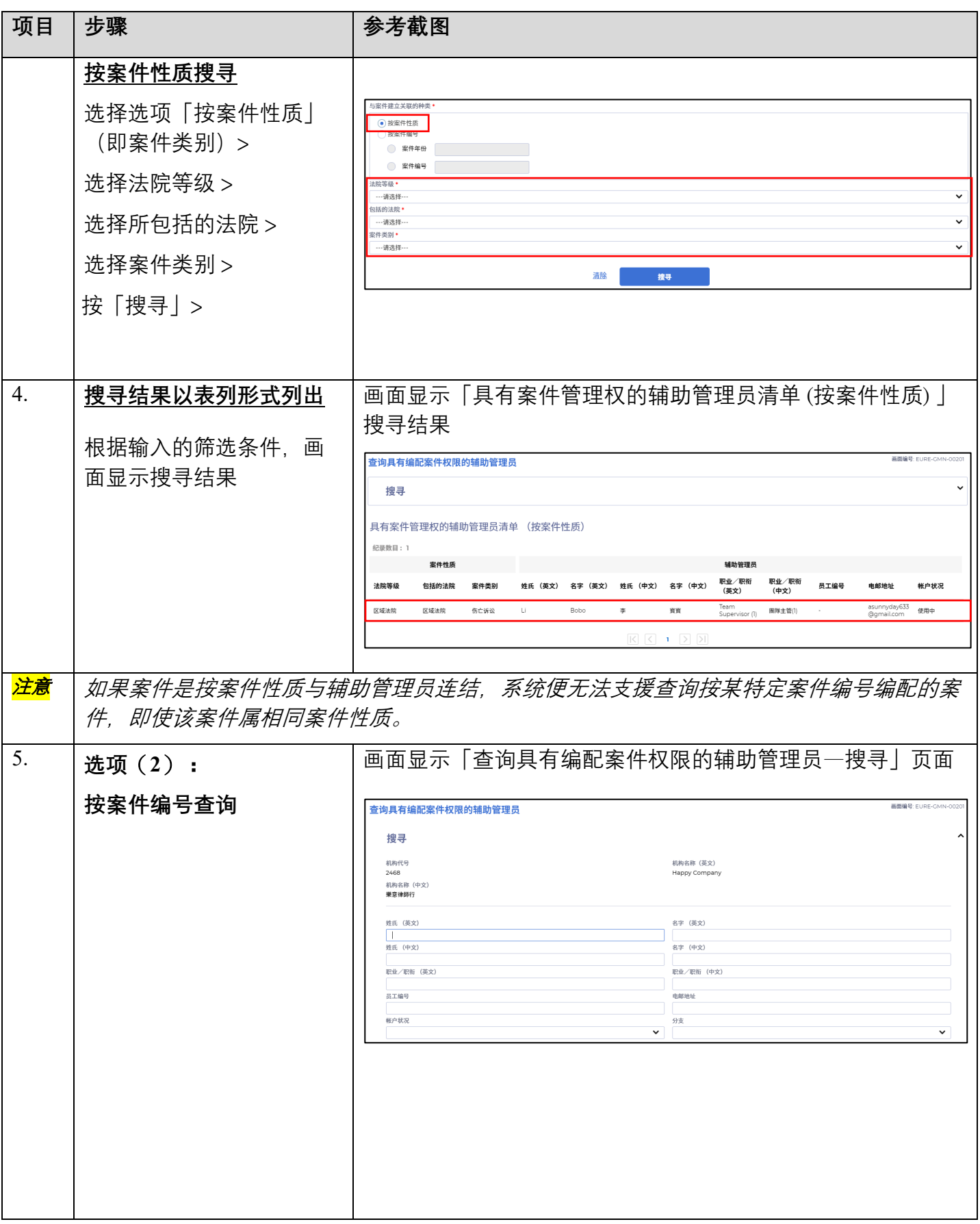

步骤指南 ——「查询具有编配案件权限的辅助管理员」

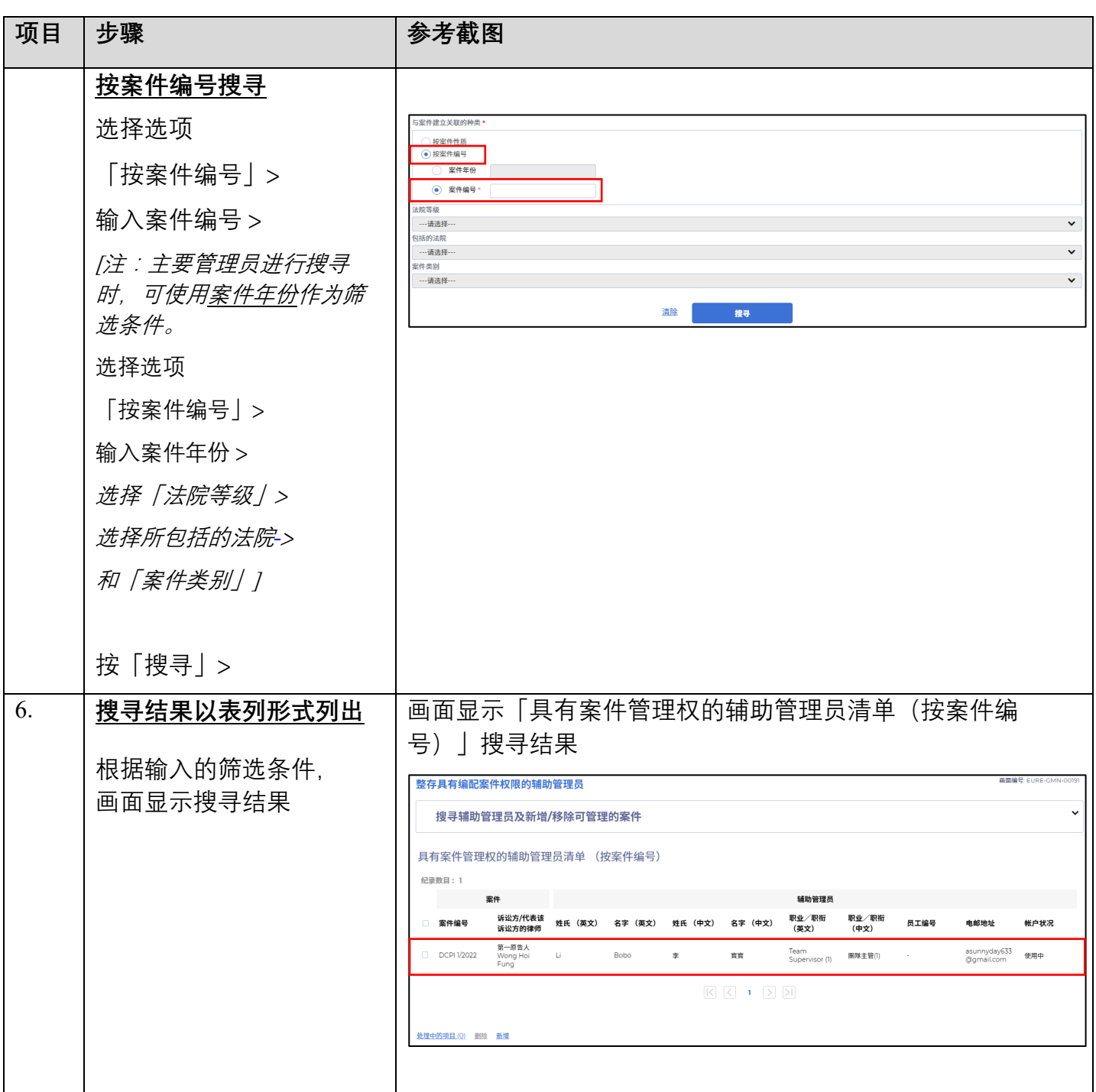